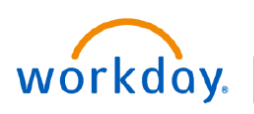

**VUMC BUSINESS EDUCATION** 

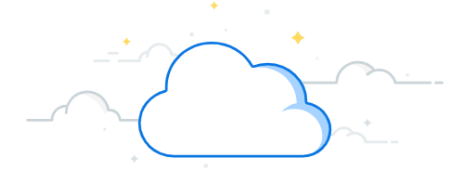

## **Create a Supply Recall**

After a recall has been recorded in OneRecall, a web-based service that tracks product recalls, the recall can then be logged in Workday. Follow the steps below to Create a Supply Recall within Workday.

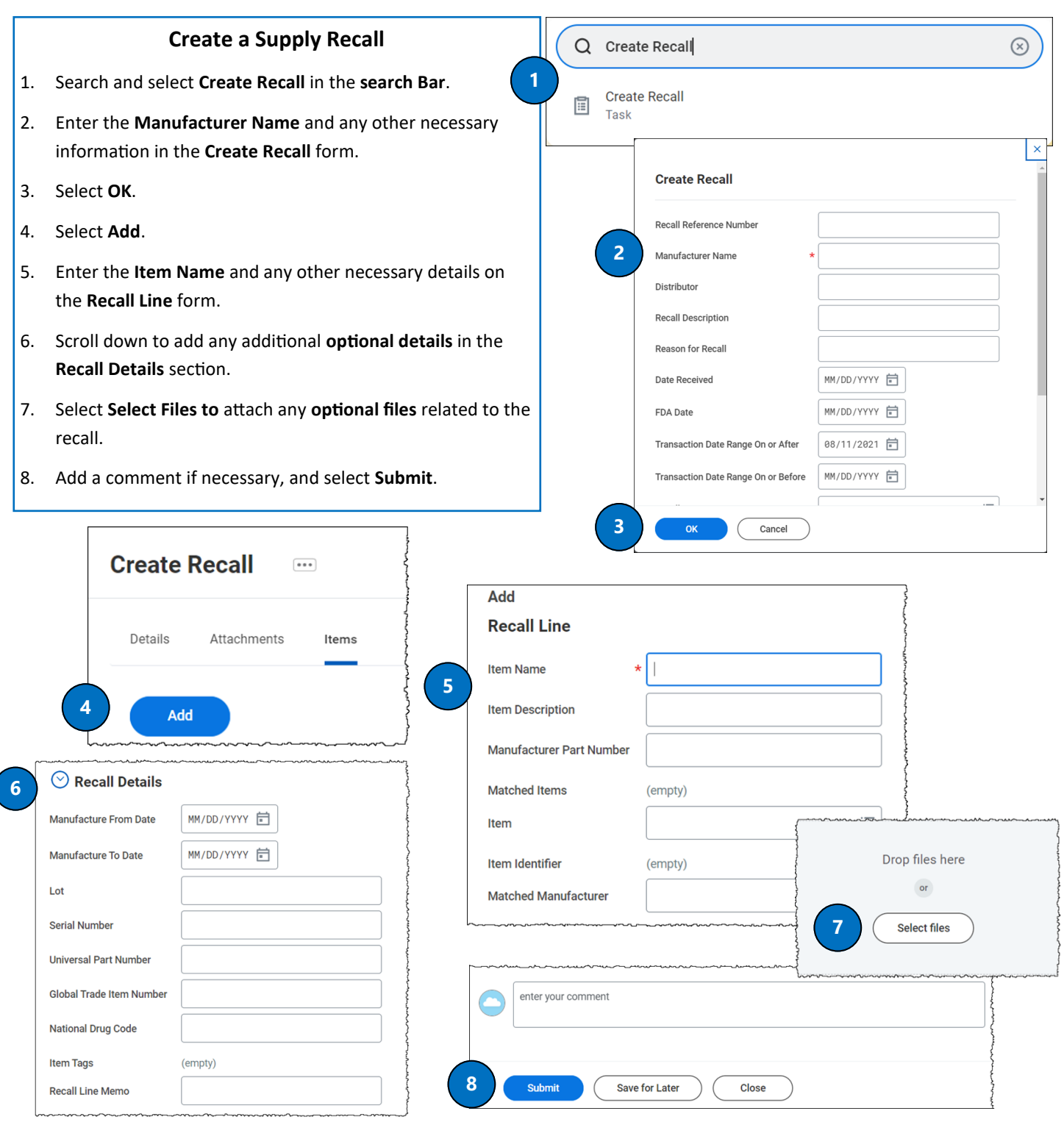

**QUESTIONS?**

Please email [BusinessEducation@vumc.org.](mailto:BusinessEducation@vumc.org)